## **ઓનલાઈન પ્રોપર્ટીર્ટેક્ષ પેમેન્ર્ટ ગાઈડલાઈન્સ**

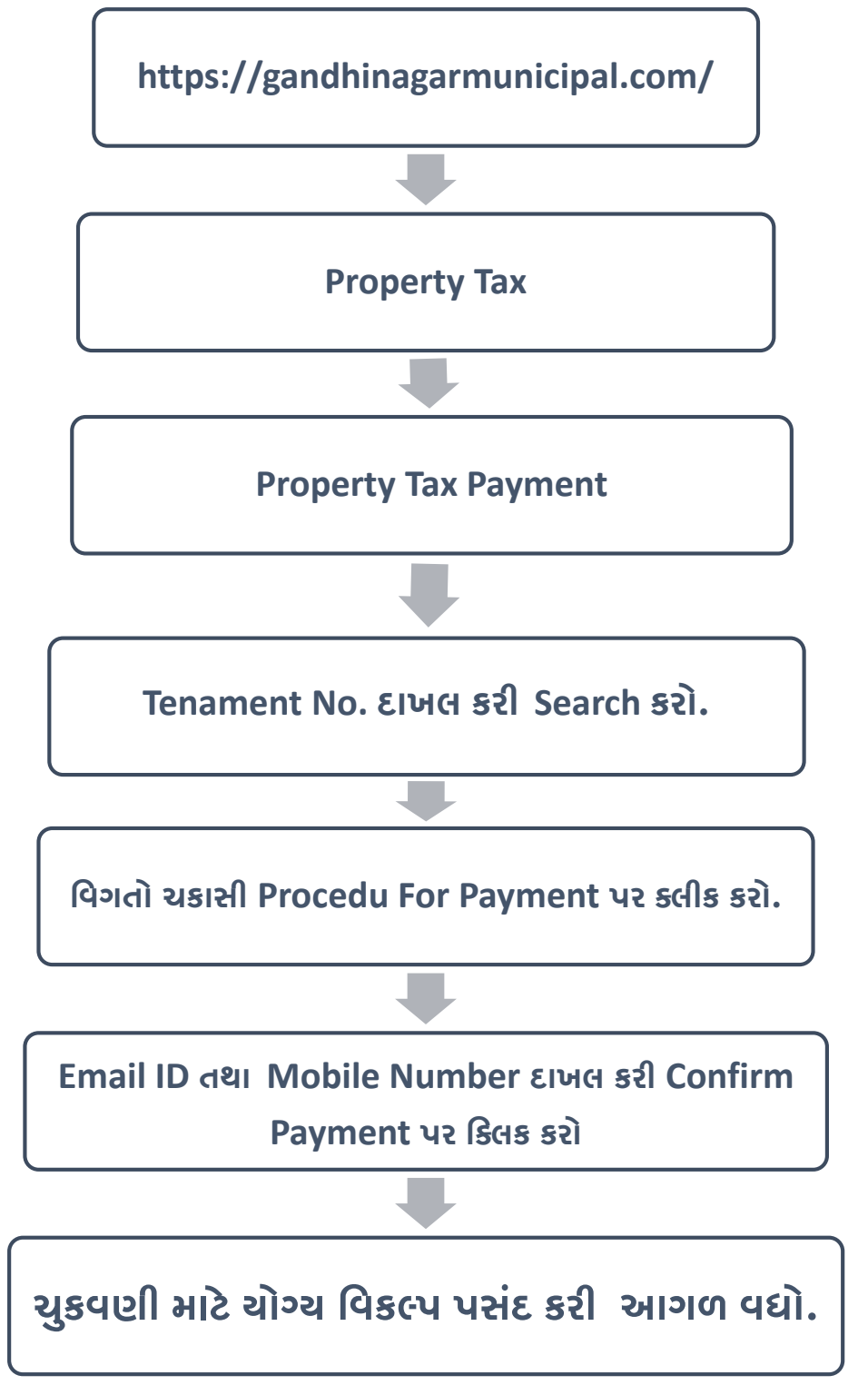